How Do I Clean Up My [Macbook](http://to.tomsorg.com/download.php?q=How Do I Clean Up My Macbook Pro Startup Disk) Pro Startup Disk >[>>>CLICK](http://to.tomsorg.com/download.php?q=How Do I Clean Up My Macbook Pro Startup Disk) HERE<<<

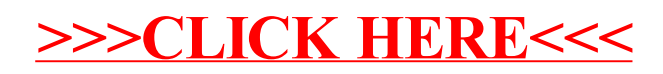